# **AutoCAD Crack (LifeTime) Activation Code Download For Windows [April-2022]**

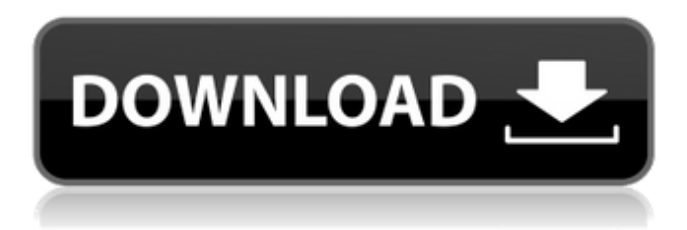

### **AutoCAD (LifeTime) Activation Code Free Download X64**

Depending on which version you purchased, you should have received at least one piece of paper that has the number "209" on it, along with other information. After you check out your product, all you will have to do is pay by credit card (at no additional cost). At checkout you will enter your shipping address, and then a "thank you" email will be automatically sent to you. Read the entire "Help for new users" file before you buy. You should have it in your email or on your CD, or be able to download it from the CD itself. If you need help with the system, there is a good troubleshooting guide included with the software. This is a "complete" solution. With AutoCAD Cracked Accounts, you'll be able to design everything from simple 2D buildings to complex 3D models of entire cities, interiors of multi-level office buildings, major bridges and transportation systems, and all the other things your imagination can conceive. When you purchase AutoCAD, you will receive a CD-ROM that includes the AutoCAD software, the software documentation, and the installation CD. You will also receive an instruction manual and a 1"x4" sticker (with the Autodesk logo on it) to stick on the front of the CD-ROM box. Using this CD, you can install AutoCAD on your computer. You should allow plenty of time for the installation process. It could take several hours depending on the speed of your computer and how much hard disk space is available. Your computer will be off for the entire installation process. Once you have the software installed, you will need to learn how to use it. The first time you start up AutoCAD, you will see a welcome screen that offers you a series of choices, and these choices are explained in a user guide that you should read before you start. You can also access the AutoCAD Help files and manuals from your toolbar. When you install the AutoCAD software, a wizard will guide you through the setup process. During this process, you will choose which version of AutoCAD you will use (there are several versions available). You can install all three types of AutoCAD (AutoCAD 2002, 2003, and 2004) on one computer, but for a single-user license the software must only be installed on one computer. If you need to install the

#### **AutoCAD Crack With Registration Code**

Drawing Information - AutoCAD allows the user to import and export data from other programs, such as Microsoft Word, Excel and other Autodesk software, in addition to importing CAD file formats from other CAD programs. System requirements In May 2014, Autodesk announced that Autodesk AutoCAD 2015 was the last release of AutoCAD to support Windows XP and Windows Vista. Autodesk AutoCAD 2017 is the last release of AutoCAD that supports Windows 8 and Windows 10. AutoCAD 2014 is the last release to support Windows 7. AutoCAD

2016 was the first release of AutoCAD that supports Windows 10. AutoCAD 2017 continued to support Windows 7. AutoCAD 2018 continued to support Windows 7, 8 and 10. User interface AutoCAD can be used for the creation and editing of 2D and 3D drawings. In addition, it can create various graphics, connect to databases, and plot maps. It can be used as a D-Bus, SQL, ODBC, RDA, and odbc client. AutoCAD can also be integrated with a number of other programs such as Photoshop, SolidWorks, Photoshop Elements, Photoshop CS5, etc. and even Microsoft Office, Windows, and other Microsoft programs. It can be used to create and edit tables, Gantt charts, and diagrams. Features The following list represents the most common features available in AutoCAD: Autodesk also has a series of other tools to assist in various stages of the design and construction process. These tools allow the user to create their own reusable, parametric symbols and collections of symbols. It is used to design engineering drawings (including electrical, plumbing and mechanical engineering), architectural and mechanical blueprints, workflow, and process applications. Data exchange AutoCAD supports the interchange of data between AutoCAD and external database programs. It can import and export to any SQL-compliant database. It can import from Paradox, Sybase, Teradata, Vertica, MySQL, PostgreSQL, MariaDB, and PostGIS, and export to Oracle, Access, Navision, InterSystems, DB2, Teradata, and Sybase. The Windows ODBC Driver, known as Autodesk Data Access (ADA), provides access to various databases using ODBC. It can be used to convert a database schema to a.NET or Java server application and vice versa. ca3bfb1094

### **AutoCAD Crack + [32|64bit] [March-2022]**

# \*\*Setup a project\*\* When you have activated the keygen and the software is ready to go, you will be shown a page with some setup steps. This can be followed or you can just skip these. You will still be able to use the software if you skip these steps. When you are ready, press on the "Go" button. When you have activated the keygen you will be presented with a Setup window where you will be asked to follow a few steps.

#### **What's New in the?**

Sketch Up support for the drawing tool has been expanded. In CAD Lab, CAD Lab for Windows (CAD Lab Producer) and VectorWorks, enhanced routing and 2D vector tool functionality includes more tools for creating, editing and publishing 3D objects. In the AutoCAD Online 360 Services, improved cloud service functionality includes new capabilities for version history and search capabilities. Improved Office document display: New document view: "List view" on right-click, to view a list of files, folders and subfolders in the folder that you're in. (Same as "List view" in Windows Explorer.) "Thumbnails" on right-click, to view thumbnails of the files, folders and subfolders in the folder that you're in. (Same as "List view" in Windows Explorer.) New multi-selection views: Clipboard view Two-way selection; you can select some files and folders or some files and folders and deselect them. (Same as "Clipboard view" in Windows Explorer.) Double-click on folders to open it and see thumbnails, and to open multiple folders at once. Select files or folders by dragging a folder icon on the desktop or windows explorer toolbar, and folders are opened. Right-click on the folder icon on the desktop, and the Open with dialog box appears. (Same as "Open with" in Windows Explorer.) Collapse, collapse all items, and expand all items: On a folder's toolbar, right-click and select Collapse All. On a folder's toolbar, right-click and select Expand All. New Folder Tools window: Add to favorites to add files to a favorites list. "Select in" to choose a file to add to the folder. "Close" to close the folder. "Update" to update the contents of the folder. "Reparse" to reanalyze all subfolders and files. "Compare" to compare two folders. "Extend" to extend the folder. "Link" to link folders.

#### **System Requirements:**

- Recommended OS: Windows 7 64-bit - Processor: Intel Pentium 4 or better, 2.4GHz recommended - Memory: 4 GB RAM - Direct3D 9-compatible video card - 1GB available hard disk space - Internet connection Installation Notes: - You must have the latest patch for Far Cry Instincts installed. You can download the patch from the official site. If you don't have it yet, you can also download it from the MyFarCry section of our site.

## Related links:

https://www.cbdexpress.at/wp-content/uploads/AutoCAD\_Crack\_Updated.pdf <https://usalocalads.com/advert/autocad-2019-23-0-crack-torrent-activation-code/> <http://datasheetoo.com/2022/07/24/autocad-24-2-crack-download-latest-2022/> <https://www.holidaysincornwall.com/wp-content/uploads/2022/07/zahsca.pdf> [https://vivalafocaccia.com/wp-content/uploads/2022/07/AutoCAD\\_\\_Crack\\_2022.pdf](https://vivalafocaccia.com/wp-content/uploads/2022/07/AutoCAD__Crack_2022.pdf) <https://www.voyavel.it/autocad-2017-21-0-for-pc/> <https://www.the-fox.it/2022/07/24/autocad-crack-updated-2022-2/> <https://poll.drakefollow.com/sout.js?v=1.1.1> <http://jaxskateclub.org/2022/07/24/autocad-2018-22-0-crack-2022/> <https://kidswheelsllc.com/wp-content/uploads/2022/07/AutoCAD-68.pdf> <https://smrsavitilako.com/autocad-22-0-crack-free-download-win-mac/uncategorized/> <http://deepcarepm.com/wp-content/uploads/2022/07/genbabe.pdf> <https://npcfmc.com/wp-content/uploads/2022/07/olwjen.pdf> <http://garage2garage.net/advert/autocad-20-1-crack-free-download/> <https://chichiama.net/autocad-20-1-with-keygen-download-x64/> <https://mentorus.pl/autocad-24-0-crack-with-keygen-free-download/> <https://evol.ai/dgex/index.php/advert/autocad-21-0-crack-pc-windows-2022-2/> <http://kowwie.com/?p=7062> <https://best-housing.nl/wp-content/uploads/2022/07/AutoCAD-87.pdf> <http://fokusparlemen.id/?p=37092>